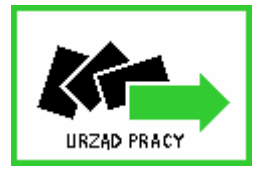

# **POWIATOWY URZ**Ą**D PRACY W OPOLU**

**ul. mjr Hubala 21, 45-266 Opole tel. (077) 44 22 929, fax (077) 44 22 928, http:// www.pup.opole.pl; e-mail: opop@praca.gov.pl**

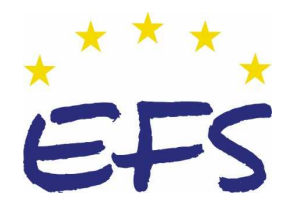

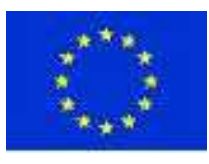

## **UMOWA NR ……/2006**

Zawarta w dniu ……………… pomiędzy: Powiatowym Urzędem Pracy w Opolu z siedzibą przy ul. mjr Hubala 21, 45-266 Opole reprezentowanym przez: 1. mgr inż. Antoniego Dudę – Dyrektora Powiatowego Urzędu Pracy w Opolu, działającego z up. Prezydenta Miasta Opola, 2. mgr inż. Halinę Jabłońską-Lech – Główną Księgową Powiatowego Urzędu Pracy w Opolu zwanym w dalszej treści umowy Zamawiającym a ……………………………………………………………………………………………….... reprezentowanym przez: 1. ……………………………………………………………………………………………….. 2. ……………………………………………………………………………………………….. zwanym w treści umowy Wykonawcą.

### **§ 1**

- 1. Przedmiotem umowy jest sprzedaż i dostarczenie Zamawiającemu fabrycznie nowych 3 zestawów komputerowych (wraz z systemem operacyjnym WINDOWS XP PROF, oprogramowaniem MS Office PROF. (licencja), oprogramowaniem antywirusowym NOD32 (licencja), licencją NOVELL) zgodnie z parametrami określonymi w "Specyfikacji Istotnych Warunków Zamówienia" stanowiącej przedmiot przetargu nieograniczonego załącznik nr ..… do umowy oraz ofertą Wykonawcy z dnia …..….., stanowiącą załącznik nr ……. do umowy.
- 2. Umowa zostaje zawarta w trybie przetargu nieograniczonego zgodnie z art. 10 i art. 39 ustawy z dnia 29 stycznia 2004 r. Prawo Zamówień Publicznych - Dz. U. nr 19 poz. 177 z póź. zm.
	- **§ 2**
- 1. Wykonawca dostarczy na własny koszt do siedziby Zamawiającego przedmiot umowy określony w § 1 ust. 1, w cenie i na warunkach określonych w przesłanej w przetargu ofercie w terminie do 14 dni od daty podpisania niniejszej umowy.
- 1. Osobami uprawnionymi do reprezentowania stron w trakcie realizacji umowy są: a. po stronie **Zamawiaj**ą**cego**: ……………………………………………………………., b. po stronie **Wykonawcy**: ……...………….……………………………………………. .
- 2. Osoby wymienione w ust. 1 są uprawnione do uzgadniania form i metod pracy, udzielania koniecznych informacji, podejmowania innych niezbędnych działań wynikających

#### **§ 4**

z niniejszej umowy koniecznych do prawidłowego wykonywania przedmiotu umowy.

- 1. Za wykonanie przedmiotu umowy Zamawiający zapłaci Wykonawcy wynagrodzenie w kwocie: ………………………………………… zł (słownie: ……………………… złotych netto), powiększone o ……… % podatku VAT, co stanowi łączną kwotę ………………………. zł (słownie ……………………………… złotych brutto).
- 2. Kwota, o której mowa w ust. 1, zaspokaja wszelkie roszczenia Wykonawcy wobec Zamawiającego z tytułu wykonania niniejszej umowy.
- 3. Zamawiający zobowiązuje się do zapłacenia należności Wykonawcy przelewem na konto (nr konta, nazwa banku) …..……………………………………………………..………….. po dostarczeniu przedmiotu umowy oraz protokolarnym odbiorze dostarczonego sprzętu komputerowego, na podstawie prawidłowo wystawionej faktury.
- 4. Zapłata nastąpi w momencie otrzymania środków z Ministerstwa do 3 miesięcy (bez możliwości naliczania odsetek ustawowych).

#### **§ 5**

- 1. Wykonawca zobowiązuje się do przekazania Zamawiającemu szczegółowych instrukcji obsługi i konserwacji dla każdej jednostki dostarczonych towarów;
- $\blacksquare$  naprawy w miejscu użytkowania sprzętu;
- w przypadku konieczności wykonania naprawy poza miejscem użytkowania sprzętu, zapewnienia na własny koszt odbioru sprzętu do naprawy i jego dostawę po dokonaniu naprawy oraz dostarczenia sprzętu zastępczego na czas naprawy.
- 2. Czas reakcji serwisu rozumiany jako przyjazd przedstawiciela (serwisanta) do Zamawiającego, dokonanie naprawy a w przypadku wymagającym przewiezienia sprzętu do serwisu :
	- awaria zgłoszona danego dnia do godziny  $12:00$  serwis w tym samym dniu;
	- **awaria zgłoszona w danym dniu po godzinie 12:00 serwis w dniu następnym** (z wyłączeniem sobót i niedziel).

numer telefonu ……………,faxu …………………. pod który naleŜy zgłaszać awarie.

#### **§ 6**

- 1. Wykonawca udzieli Zamawiającemu gwarancji na dostarczony sprzęt komputerowy na:
- Exercise 2 lata od dnia dostawy.
- monitory 3 lata od dnia dostawy.

#### **§ 7**

- 1. Wykonawca ponosi odpowiedzialność za niewykonanie lub za nienależyte wykonanie przedmiotu niniejszej umowy.
- 2. Wykonawca zobowiązuje się do zapłacenia kary w wysokości 5% wartości przedmiotu umowy w przypadku niedotrzymania terminu wykonania umowy.
- 1. Wszelkie zmiany do niniejszej umowy wymagają formy pisemnej pod rygorem nieważności.
- 2. W razie zaistnienia istotnej zmiany okoliczności powodującej, że wykonanie umowy nie leży w interesie publicznym, czego nie można było przewidzieć w chwili zawarcia umowy, zamawiający może odstąpić od umowy w terminie 30 dni od powzięcia wiadomości o tych okolicznościach. Wykonawca może żądać wyłącznie wynagrodzenia należnego z tytułu wykonania części umowy.

#### **§ 9**

- 1. W sprawach nie uregulowanych umową stosuje się przepisy ustawy z dnia 29 stycznia 2004 r. – Prawo zamówień publicznych (DZ.U. Nr 19, poz. 177 ze zm.) oraz ustawy z dnia 23 kwietnia 1964 r. – Kodeks Cywilny (Dz.U. Nr 16, poz. 93 ze zm).
- 2. Strony ustalają, że ewentualne spory powstałe na tle wykonania przedmiotu umowy rozstrzygać będzie właściwy Sąd w Opolu.

#### **§ 10**

Umowę sporządzono w trzech jednobrzmiących egzemplarzach jeden egzemplarz dla Wykonawcy, dwa egzemplarze dla Zamawiającego.

Załączniki do umowy stanowią integralną część:

- a. Specyfikacja Istotnych Warunków Zamówienia
- b. oferta Wykonawcy

ZAMAWIAJĄCY: WYKONAWCA:

## **Protokół odbioru sprz**ę**tu komputerowego**

W dniu ………………… dostarczono z firmy ………………………………………………… następujący sprzęt:

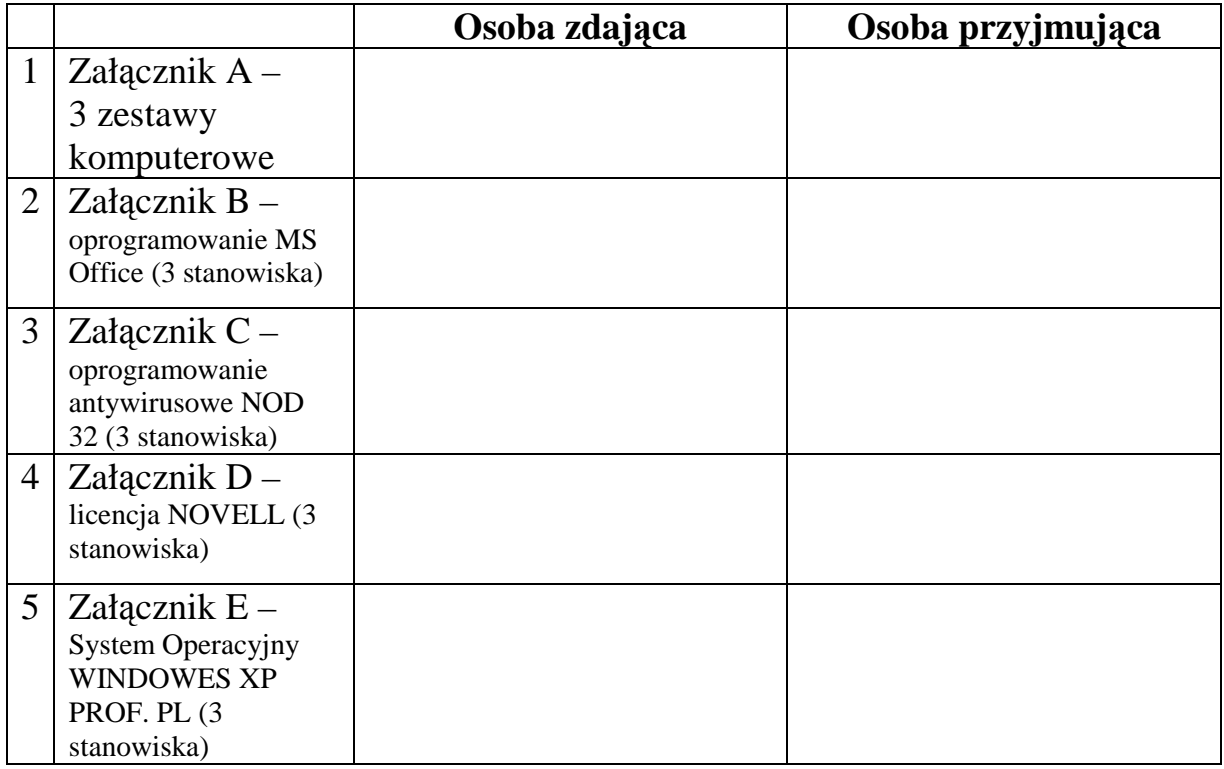